# Package 'CALF'

March 7, 2022

Type Package Title Coarse Approximation Linear Function Version 1.0.17 Date 2022-03-07 R CMD check --as-cran Author Stephanie Lane [aut, cre], John Ford [aut], Clark Jeffries [aut], Diana Perkins [aut] Maintainer John Ford <JoRuFo@gmail.com> Description Contains greedy algorithms for coarse approximation linear functions. License GPL-2 Imports data.table, ggplot2 LazyData TRUE RoxygenNote 7.1.1 Encoding UTF-8 NeedsCompilation no Repository CRAN Date/Publication 2022-03-07 18:10:05 UTC

# R topics documented:

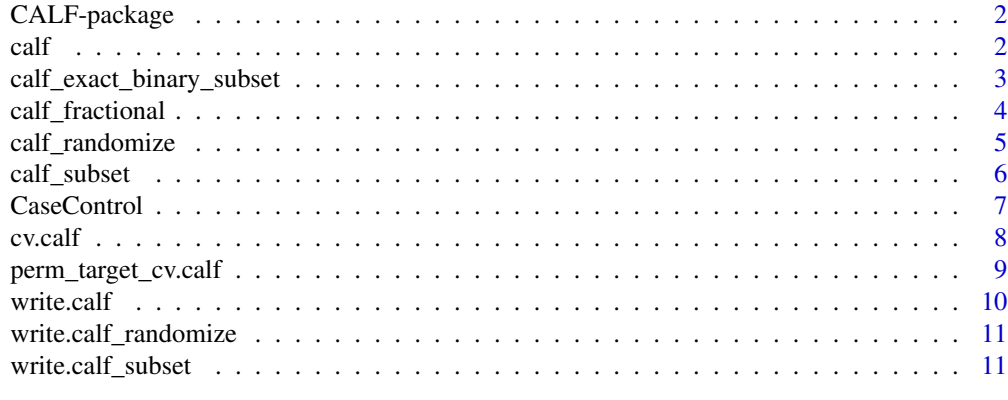

**Index** [12](#page-11-0)

#### <span id="page-1-0"></span>**Description**

Forward selection linear regression greedy algorithm.

#### Details

The Coarse Approximation Linear Function (CALF) algorithm is a type of forward selection linear regression greedy algorithm. Nonzero weights are restricted to the values +1 and -1 and their number limited by an input parameter. CALF operates similarly on two different types of samples, binary and nonbinary, with some notable distinctions between the two. All sample data is provided to CALF as a data matrix. A binary sample must contain a distinguished first column with at least one 0 entries (e.g. controls) and at least one 1 entry (e.g. cases); at least one other column contains predictor values of some type. A nonbinary sample is similar but must contain a first column with real dependent (target) values. Columns containing values other that 0 or 1 must be normalized, e.g. as z-scores. As its score of differentiation, CALF uses either the Welch t-statistic p-value or AUC for binary samples and the Pearson correlation for non-binary samples, selected by input parameter. When initiated CALF selects from all predictors (markers) (first in the case of a tie) the one that yields the best score. CALF then checks if the number of selected markers is equal to the limit provided and terminates if so. Otherwise, CALF seeks a second marker, if any, that best improves the score of the sum function generated by adding the newly selected marker to the previous markers with weight +1 or weight -1. The process continues until the limit is reached or until no additional marker can be included in the sum to improve the score. By default, for binary samples, CALF assumes control data is designated with a 0 and case data with a 1. It is allowable to use the opposite convention, however the weights in the final sum may need to be reversed.

#### Author(s)

Stephanie Lane [aut, cre], John Ford [aut], Clark Jeffries [aut], Diana Perkins [aut] Maintainer: John Ford <JoRuFo@gmail.com>

calf *calf*

#### Description

Coarse Approximation Linear Function

```
calf(data, nMarkers, targetVector, optimize = "pval", verbose = FALSE)
```
#### <span id="page-2-0"></span>Arguments

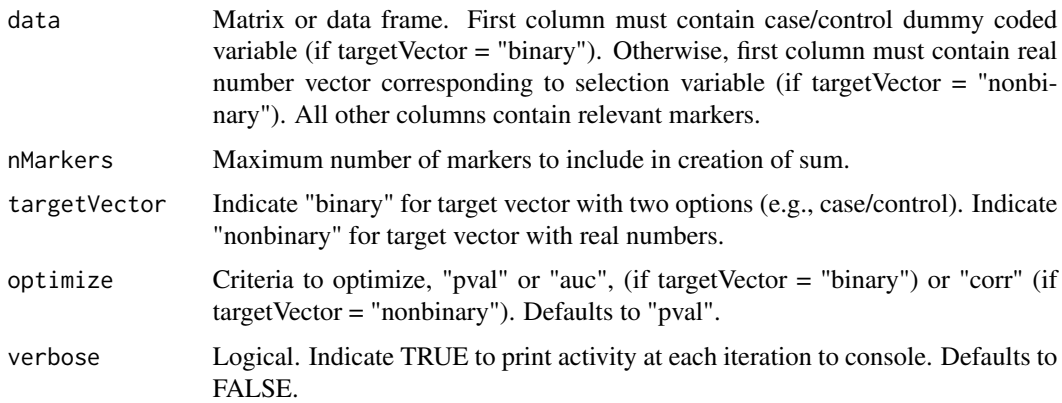

### Value

A data frame containing the chosen markers and their assigned weight (-1 or 1)

The optimal AUC, pval, or correlation for the classification.

If targetVector is binary, rocPlot. A plot object from ggplot2 for the receiver operating curve.

#### Examples

calf(data = CaseControl, nMarkers = 6, targetVector = "binary", optimize = "pval")

calf\_exact\_binary\_subset

*calf\_exact\_binary\_subset*

#### Description

Runs Coarse Approximation Linear Function on a random subset of binary data provided, with the ability to precisely control the number of case and control data used.

```
calf_exact_binary_subset(
  data,
  nMarkers,
 nCase,
 nControl,
  times = 1,
  optimize = "pval",
  verbose = FALSE
)
```
#### <span id="page-3-0"></span>Arguments

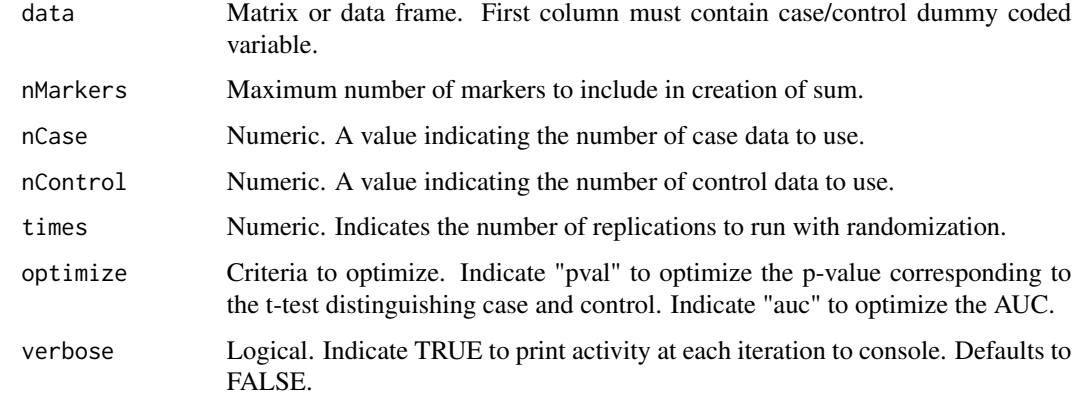

#### Value

A data frame containing the chosen markers and their assigned weight (-1 or 1)

The optimal AUC or pval for the classification. If multiple replications are requested, a data.frame containing all optimized values across all replications is returned.

aucHist A histogram of the AUCs across replications, if applicable.

#### Examples

 $calf\_exact\_binary\_subset(data = CaseControl,$   $Markers = 6,$   $ncase = 5,$   $nControl = 8,$   $times = 5)$ 

calf\_fractional *calf\_fractional*

#### Description

Randomly selects from binary input provided to data parameter while ensuring the requested proportions of case and control variables are used and runs Coarse Approximation Linear Function.

```
calf_fractional(
  data,
  nMarkers,
  controlProportion = 0.8,
  caseProportion = 0.8,
  optimize = "pval",
  verbose = FALSE
\mathcal{E}
```
### <span id="page-4-0"></span>calf\_randomize 5

#### Arguments

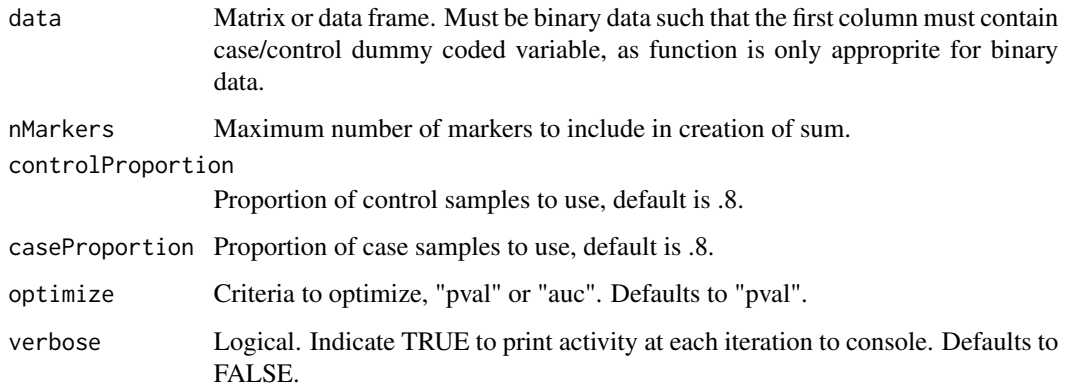

#### Value

A data frame containing the chosen markers and their assigned weight (-1 or 1)

The optimal AUC or pval for the classification.

rocPlot. A plot object from ggplot2 for the receiver operating curve.

#### Examples

calf\_fractional(data = CaseControl, nMarkers = 6, controlProportion = .8, caseProportion = .4)

calf\_randomize *calf\_randomize*

#### Description

Randomly selects from binary input provided to data parameter and runs Coarse Approximation Linear Function.

```
calf_randomize(
  data,
  nMarkers,
  targetVector,
  times = 1,
  optimize = "pval",
  verbose = FALSE
\mathcal{E}
```
#### <span id="page-5-0"></span>Arguments

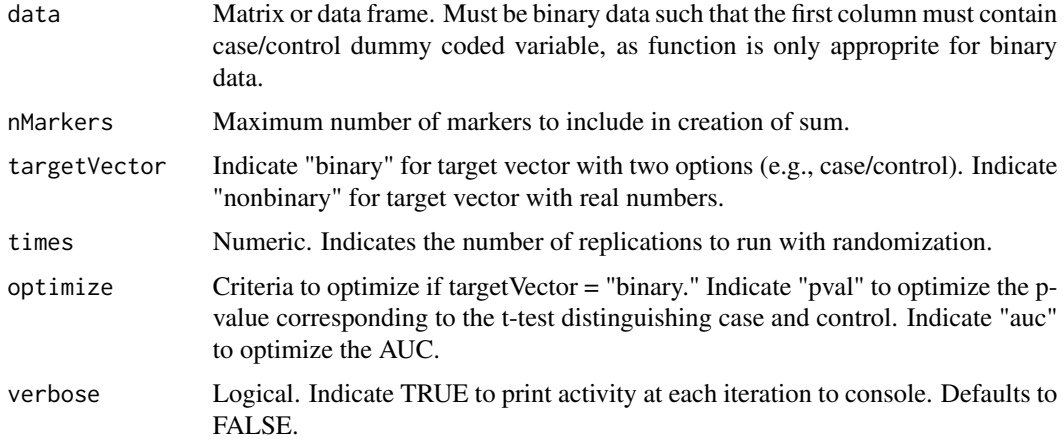

#### Value

A data frame containing the chosen markers and their assigned weight (-1 or 1)

The optimal AUC, pval, or correlation for the classification.

aucHist A histogram of the AUCs across replications, if applicable.

#### Examples

```
calf_randomize(data = CaseControl, nMarkers = 6, targetVector = "binary", times = 5)
```
calf\_subset *calf\_subset*

#### Description

Runs Coarse Approximation Linear Function on a random subset of the data provided, resulting in the same proportion applied to case and control, when applicable.

```
calf_subset(
  data,
  nMarkers,
  proportion = 0.8,
  targetVector,
  times = 1,
  optimize = "pval",
  verbose = FALSE
\mathcal{E}
```
#### <span id="page-6-0"></span>CaseControl 7

#### Arguments

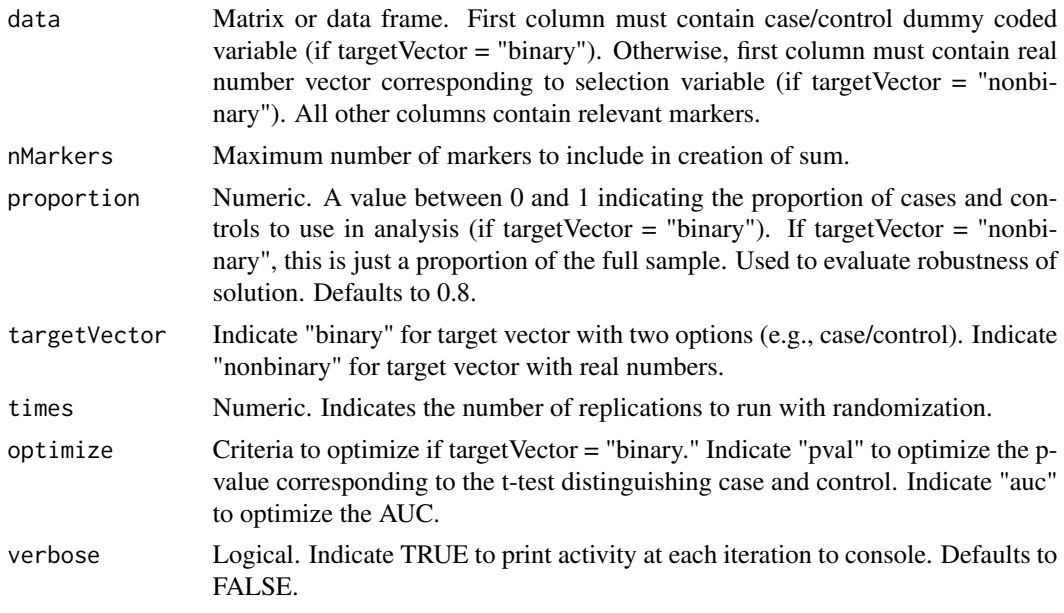

#### Value

A data frame containing the chosen markers and their assigned weight (-1 or 1)

The optimal AUC, pval, or correlation for the classification. If multiple replications are requested, a data.frame containing all optimized values across all replications is returned.

aucHist A histogram of the AUCs across replications, if applicable.

#### Examples

calf\_subset(data = CaseControl, nMarkers = 6, targetVector = "binary", times = 5)

CaseControl *Example data containing case and control data*

### Description

This data contains 136 marker variables for 68 individuals who are distinguished as case/control.

#### Usage

```
data(CaseControl)
```
#### Format

A data frame with 136 marker variables and 68 individuals.

<span id="page-7-0"></span>cv.calf *cv.calf*

## Description

Performs cross-validation using CALF data input

## Usage

```
cv.calf(
  data,
  limit,
  proportion = 0.8,
  times,
  targetVector,
  optimize = "pval",
  outputPath = NULL
)
```
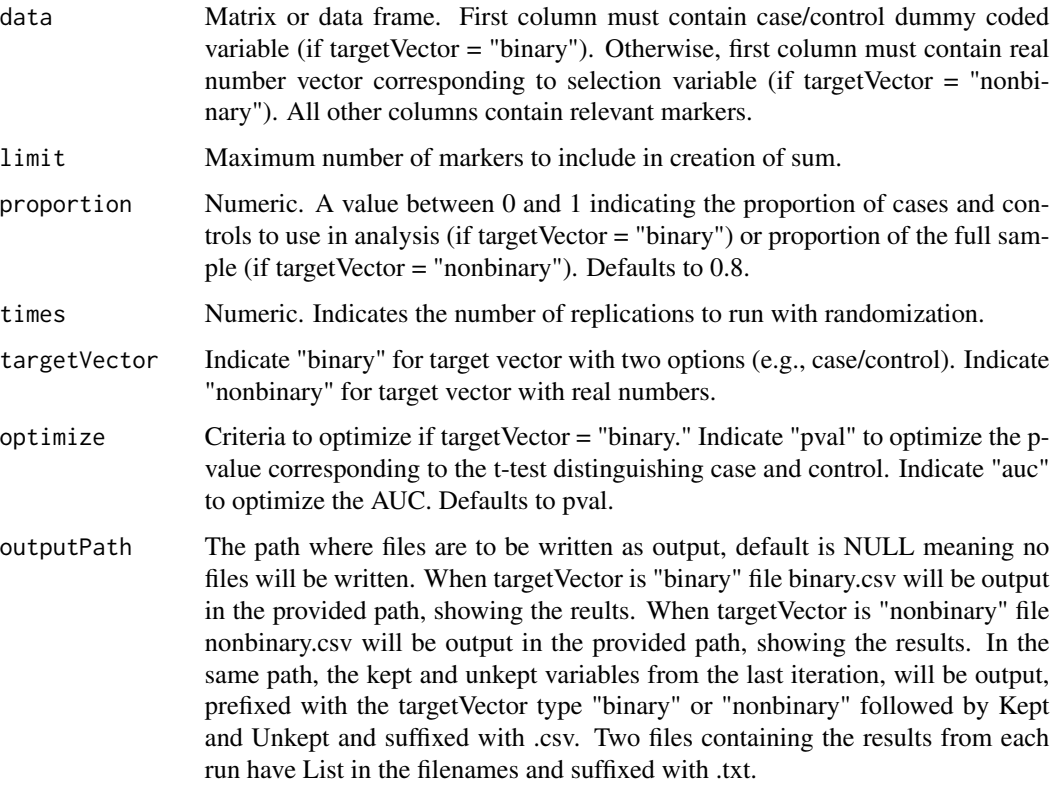

#### <span id="page-8-0"></span>Value

A data frame containing "times" rows of CALF runs where each row represents a run of CALF on a randomized "proportion" of "data". Colunns start with the numer selected for the run, followed by AUC or pval and then all markers from "data". An entry in a marker column signifys a chosen marker for a particular run (a row) and their assigned coarse weight (-1, 0, or 1).

#### Examples

```
## Not run:
cv.calf(data = CaseControl, limit = 5, times = 100, targetVector = 'binary')
## End(Not run)
```
perm\_target\_cv.calf *perm\_target\_cv.calf*

#### Description

Performs cross-validation using CALF data input and randomizes the target column with each iteration of the loop, controlled by 'times'.

#### Usage

```
perm_target_cv.calf(
  data,
  limit,
  proportion = 0.8,
  times,
  targetVector,
  optimize = "pval",
  outputPath = NULL
\lambda
```
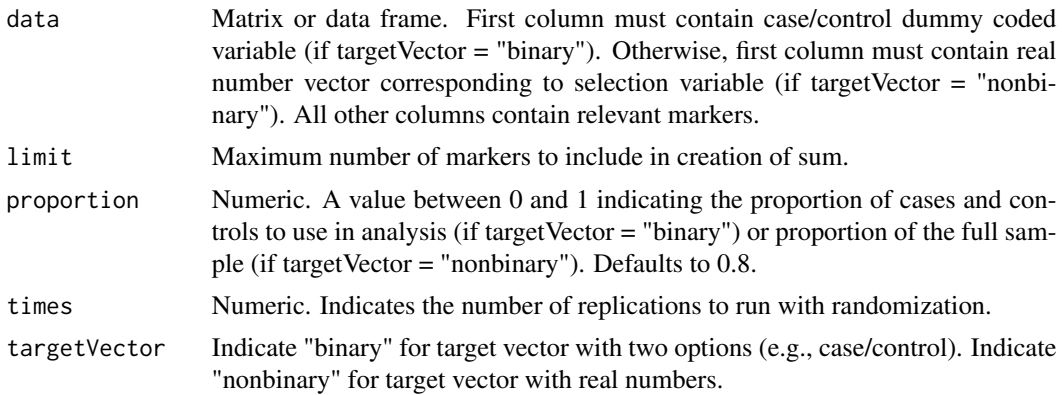

<span id="page-9-0"></span>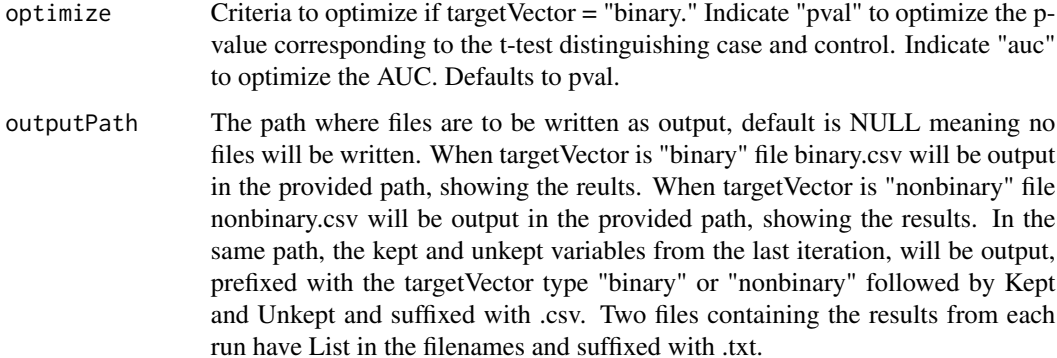

#### Value

A data frame containing "times" rows of CALF runs where each row represents a run of CALF on a randomized "proportion" of "data". Colunns start with the numer selected for the run, followed by AUC or pval and then all markers from "data". An entry in a marker column signifys a chosen marker for a particular run (a row) and their assigned coarse weight (-1, 0, or 1).

#### Examples

```
## Not run:
perm_target_cv.calf(data = CaseControl, limit = 5, times = 100, targetVector = 'binary')
## End(Not run)
```
write.calf *write.calf*

#### Description

Writes output of the CALF dataframe

#### Usage

```
write.calf(x, filename)
```
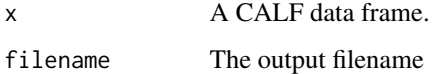

<span id="page-10-0"></span>write.calf\_randomize *write.calf\_randomize*

### Description

Writes output of the CALF randomize dataframe

#### Usage

```
write.calf_randomize(x, filename)
```
#### Arguments

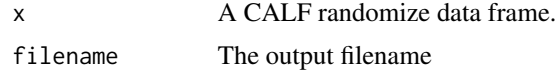

write.calf\_subset *write.calf\_subset*

### Description

Writes output of the CALF subset dataframe

#### Usage

```
write.calf_subset(x, filename)
```
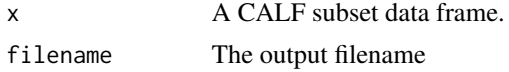

# <span id="page-11-0"></span>Index

∗ calf CALF-package, [2](#page-1-0) ∗ datasets CaseControl, [7](#page-6-0) calf, [2](#page-1-0) CALF-package, [2](#page-1-0) calf\_exact\_binary\_subset, [3](#page-2-0) calf\_fractional, [4](#page-3-0) calf\_randomize, [5](#page-4-0) calf\_subset, [6](#page-5-0) CaseControl, [7](#page-6-0) cv.calf, [8](#page-7-0) perm\_target\_cv.calf, [9](#page-8-0) write.calf, [10](#page-9-0) write.calf\_randomize, [11](#page-10-0) write.calf\_subset, [11](#page-10-0)